Copyright (c) 1983 Rational Data Systems, Incorporated

## THE CP/M STARTUP PEATURE

There is an undocumented CP/M feature which will allow the auto-matic execution of a command each time CP/M is cold-booted. If matic execution of a command each time CP/M is cold-booted. If<br>there is some command or series of commands which users consistantly want to execute each time they boot CP/M, you may want to enable this feature.

As of MIRAGE 1.10, we have stuffed the command "B:SUBMIT A:INIT" into a magic place in CP/M where it will automatically be executed at cold-start time if you patch the file MBOOT.BT as detailed below.

This command will cause CP/M to "submit" a file of commands. This is somewhat like running a Data General batch job. For example, is somewhat like running a Data General batch job. For example,<br>if you were to type "SUBMIT <filename>" at the console, SUBMIT<br>would execute command lines in the text file named would execute command lines in the text file named<br>"<filename>.SUB" as if you were entering them from the console. (See pages 25 through 27 of the the CP/M Operating System Manual for information about SUBMIT.COM and XSUB.COM, a related program).

When this option is enabled, the SUBMIT program will be executed from the B: disk, using the input file "INIT.SUB" from the A: disk. The A: disk must be read/write (R/W) because SUBMIT insists disk. The A: disk must be read/write (R/W) because SUBMIT insists<br>upon creating a temporary file on the A: disk while it is execuupon creating a temporary file on t<br>ting. (There's no way around this).

However, if you followed our suggestions in the MIRAGE Reference However, if you followed our suggestions in the MIRAGE Reference<br>Manual regarding default Virtural Floppies (page 3-14 for RDOS Manual regarding default Virtural Floppies (page 3-14 for RDOS and DOS, page 4-15 for AOS and AOS/VS), you probably have<br>MUTIL.VF mounted read-only as everyone's A: disk, and "private" virtual floppies mounted R/W on each user's B: drive. If you executed SUBMIT in this environment, you would get the BDOS error "Read Only" when SUBMIT tried to create its temporary file on the A; disk. Therefore, if you want to use the startup feature, A: disk. Therefore, if you want to use the startup feature, you'll have to change the default disk assignments to allow the A: disk to be read/write.

Here's how we suggest doing this: Remove any links you've made Here's how we suggest doing this: Remove any links you've made<br>for the A: and B: disks for all users (on RDOS or DOS, use the for the A: and B: disks for all users (on RDOS or DOS, use the<br>UNLINK command: on AOS or AOS/VS delete the links), and relink UNLINK command; on AOS or AOS/VS delete the links), and relink<br>MUTIL.VF to each user's default B: disk. Then link a "private"<br>disk for each user to their default A: disk. If you're not sure disk for each user to their default A: disk. If you're not sure what we're talking about, see page 3-14 for RDOS or page 4-15 for AOS or AOS/VS in the MIRAGE Reference Manual.

Next, create a "submit" file, "INIT.SUB" on each user's private A: virtual floppy.

Now, when the startup command "B:SUBMIT A:INIT" is executed, it will use the shared copy of SUBMIT.COM on the shared B: disk, but will use the private copy of INIT.SUB on that user's "private" A: disk.

## How to enable the feature

To enable this startup feature, it's necessary to patch the file To enable this startup feature, it's necessary to patch the file<br>MBOOT.BT, which contains the copy of CP/M, using the disk file MBOOT.BT, which contains the copy of  $CP/M$ , using the disk file editor under your DG operating system (DEDIT on AOS, FED on AOS/VS, or SEDIT on RDOS or DOS - see your system documentation for information on how to use these utilities).

Location 183 octal of the file MBOOT.BT contains 977489 octal by Location 103 octal of the file MBOOT.BT contains 077400 octal by<br>default, which must be changed to 077417 octal to enable this default, which must be changed to 077417 octal to enable this<br>feature. Change location 103 octal back to 077400 octal if you want to disable the feature. If you make this patch while the server is running, you'll have to stop and re-start the server server is running, you'll have to stop and re-start the server<br>for the patch to take effect.

## Why would you want to use this feature?

Here at RDS we use many DG terminals, and one of our problems has Here at RDS we use many DG terminals, and one of our problems has<br>been trving to remember to run the DGCRT utility each time we been trying to remember to run the DGCRT utility each time we<br>boot CP/M. At first, the answer seemed obvious - have the CP/M boot CP/M. At first, the answer seemed obvious - have the CP/M<br>startup option run DGCRT at cold start time. Well, not all our startup option run DGCRT at cold start time. Well, not all our<br>users have DG terminals. Don't forget that since there is only users nave DG terminals. Don't forget that since there is only<br>one copy of CP/M for all the MIRAGE users on one DG system (it's<br>in the file MBOOT.BT), if we used the startup feature to run in the file MBOOT.BT), if we used the startup feature to run<br>DGCRT it would effect all users on our system whether they had DG tubes or not! We realized that simply stuffing "DGCRT" into that tubes or noti we realized that simply sturling backr lnto that<br>magic place was not the answer. We decided to use the startup magic place was not the answer. We decided to use the startup<br>command "B:SUBMIT A:INIT" so that each user could create their<br>own personalized series of startup commands in their own copy of<br>"INIT.SUB". Here are examples of command "B:SUBMIT A:INIT" so that each user could create their<br>own personalized series of startup commands in their own copy of "INIT.SUB". Here are examples of the contents of two INIT.SUB files we use here (comments added for clarity): File MBOOT.BT), if we used the startup fe<br>would effect all users on our system whethe<br>not! We realized that simply stuffing "DGC<br>lace was not the answer. We decided to use<br>"B:SUBMIT A:INIT" so that each user could<br>ionalize would effect all users on our system whether th<br>not! We realized that simply stuffing "DGCRT"<br>lace was not the answer. We decided to use the<br>"B:SUBMIT A:INIT" so that each user could cre<br>onalized series of startup commands

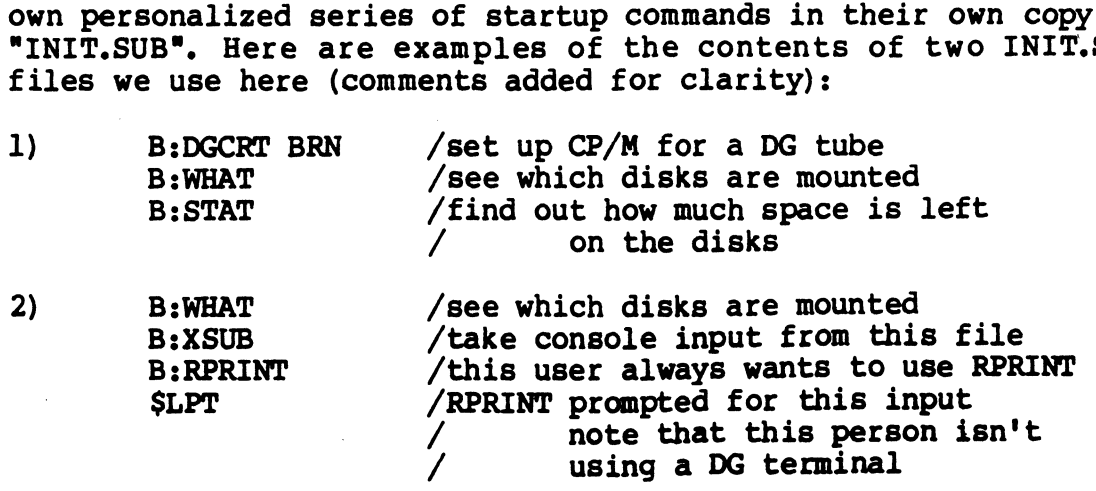

1) The file "SUBMIT.COM" must be on each user's B: disk (generall) The file "SUBMIT.COM" must be on each user's B: disk (general-<br>ly the "shared" MUTIL disk) or that user will get the error ly the "shared" MUTIL disk) or that user w:<br>message "B:SUBMIT?". This is not a fatal error.

2) A file called "INIT.SUB" must exist on each user's A: disk or that user will get the error message "Error On Line 881 No 'SUB' that user will get the error message "Er<br>File Present". This is not a fatal error.

3) AS stated above, each user's A: disk must be read/write, or that user will get the error message "Bdos Error on A: R/O".

4) The file "INIT.SUB" is a simple text file which may be created and edited using any text editor, such as CP/M's "ED". Again, see and edited using any text editor, such as CP/M's "ED". Again, see<br>the CP/M Operating System Manual, pages 25 through 27 for inforthe CP/M Operating System Manual, pages 25 thro<br>mation about SUBMIT and XSUB, a related command.